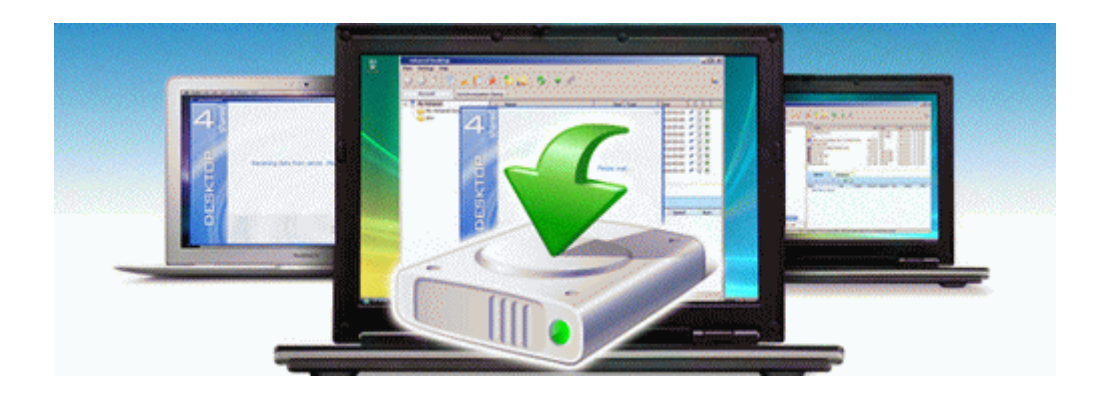

## Toshiba network camera manual

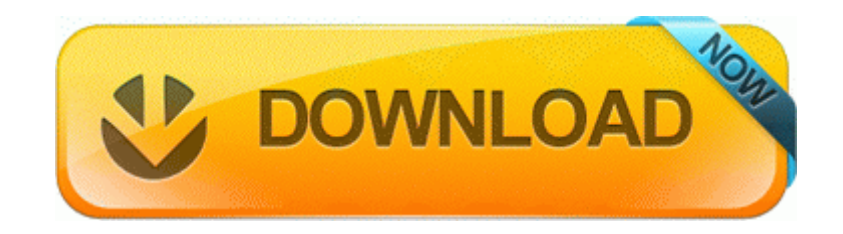